## Genetic Planning

Genetic Algorithms and Genetic ProgrammingLecture <sup>10</sup>

Gillian Hayes

27th October <sup>2006</sup>

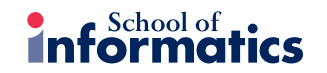

Gillian Hayes GAGP Lecture <sup>10</sup> 27th October <sup>2006</sup>

• What is planning?

- What is genetic planning?
- The basic algorithm
- Some results
- Better seeding using heuristics
- More results
- Concluding remarks

Gillian Hayes GAGP Lecture <sup>10</sup> 27th October <sup>2006</sup>

 $\overline{\mathbf{z}}$  informatics What is Planning?

- An initial state, e.g. on(A,B), on(B,table)
- <sup>A</sup> goa<sup>l</sup> state, e.g. on(B,A), on(A,table)
- <sup>A</sup> library of planning operators
- Problem: find <sup>a</sup> sequence of actions (operators) to transform the initial state into the goa<sup>l</sup> state
- Example problem: Blocks World

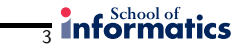

## The Blocks World

- Representationn table represents the table
	- <sup>a</sup> ...z represents the blocks

on(a,b) represents that a is on b

 clear(a) represents that there is space for <sup>a</sup> block on a;there is unlimited space on the table

• So the situation

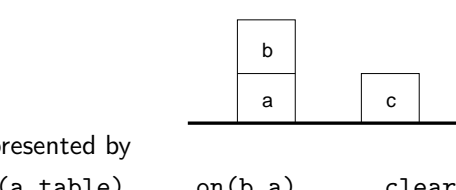

 $on(c, table)$ 

 $on(a, table)$   $on(b,a)$  clear(b)<br> $on(c, table)$  clear(c) clear(table)

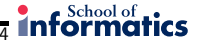

## Planning Operators

• To manipulate the blocks world, we need just one operator:

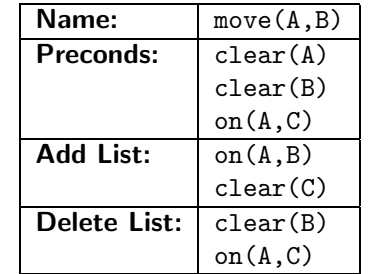

 $\bullet$  Special case: the table is  $always$  clear, and cannot be the first argument of move(A,B)

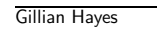

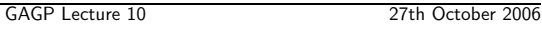

 $\frac{1}{6}$  informatics

- How does Genetic Planning Work?
- Make <sup>a</sup> number of random guesses at the plan
- Evaluate, select, breed new plans, continue
- When happy with the best plan, stop

## What is Genetic Planning?

- Creation of plans by genetic means
- $\bullet$  An alternative to searching and backtracking
- Runs in constant memory unlike <sup>A</sup><sup>∗</sup>, etc.
- Easy to run on parallel machines
- More time  $\rightarrow$  better solutions

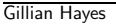

GAGP Lecture 10 27th October 2006

 $\overline{7}$  informatics

## The Basic Algorithm

- 1. Initialise the populations with guesses
- 2. If best plan is acceptable, return it
- 3. Simulate each plan on the initial state
- 4. Evaluate each plan using the results of 3.
- 5. Select individuals for breeding
- 6. Create new population, goto 2.

## $\frac{1}{8}$  informatics

## Initialising the Populations

- For the <sup>g</sup>iven problem, make <sup>a</sup> list of all the possible actions
- e.g. for  $n$ -block problems using a single move(X,Y) operator there are  $n^2$ possible actions
- $\bullet$  To create a candidate plan of length  $l$ , make a list of  $l$  random choices from this list:
- e.g. $[move(9, 6), move(1, table), move(2, 10)]$
- $\bullet\,$  Create  $p$  candidates as the initial population

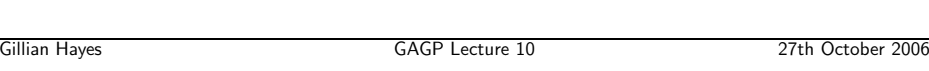

## $\frac{1}{10}$  informatics

## Evaluation

- $\bullet\,$  Evaluate each plan using a  $\it fitness\ function$
- Simple fitness function: number of goals achieved
- Can reward other aspects of the plan, such as plans with <sup>a</sup> greater number of actions which execute, etc.
- Can also use problem-specific fitness functions

## Simulation

- Run plan forwards from initial state
- Ignore actions which cannot execute
- Continue until end of plan
- Record the final state achieved
- Do this for the whole population

Gillian Hayes GAGP Lecture <sup>10</sup> 27th October <sup>2006</sup>

 $\frac{1}{11}$  informatics

## Selection and Breeding

- $\bullet\,$  Selection is done using tournaments of size  $t$
- Use 80% crossover, 20% reproduction
- $\bullet\,$  Reproduction  $=$  copy individual into next generation
- Crossover  $=$  1-point crossover, two children:
- [a1, a2, a3] [b1, b2, b3, b4]

#### informatics 12

## Mutation

- Create new population, then apply mutation to it
- Addition mutation: add <sup>a</sup> random action to 10% of the population

## e.g. $[\texttt{move}(9,6), \texttt{ move}(1,\texttt{table}), \texttt{move}(2,10)]$

• Shrink mutation: delete <sup>a</sup> random action from 10% of the population

### e.g. $[\texttt{move}(9,6), \texttt{ move}(1,\texttt{table}), \texttt{move}(2,10)]$

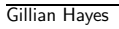

GAGP Lecture 10 27th October 2006

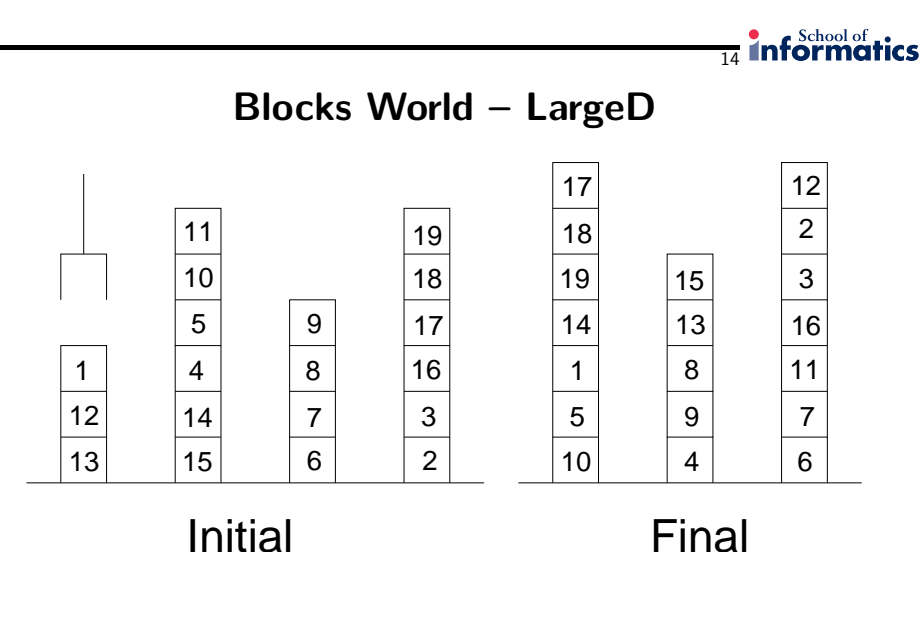

# Some Results

13

**informatics** 

- Parameters:
	- $-$  Population size  $= 1000$ – Tournament size <sup>=</sup> <sup>2</sup> <sup>9</sup> blocks, <sup>6</sup> actions: 15.6 generations <sup>11</sup> blocks, <sup>9</sup> actions: 40.2 generations <sup>15</sup> blocks, <sup>14</sup> actions: 210.5 generations<sup>19</sup> blocks, <sup>18</sup> actions: 590.0 generations
- At the time (2001), these last two were unsolvable by one of the world's best planners (Blackbox)
- Newer planners do better than GP
- Current work to improve GP competitiveness

Gillian Hayes GAGP Lecture <sup>10</sup> 27th October <sup>2006</sup>

# $\frac{1}{15}$  informatics

## Getting Optimal Plans

• Run in two phases:

Phase  $1:$  find  $\emph{any}$  plan which works

Phase 2: if plans are equally fit, select shorter plans

- So change the fitness function in phase 2:
- Combination of crossover and shrink mutation do the work (i.e. turn off/downaddition mutation)
- Generates an optimal or near-optimal plan

## Better Seeding Using Hill-Climbing

- Simple hill-climbing with <sup>a</sup> heuristic generates plans quickly . . .
- $\bullet$   $\;\ldots$  but the plans are almost always sub-optimal
- $\bullet\,$  Example heuristic: well-placed blocks  $-$  for LargeD  $(18$  actions), this generates working but sub-optimal plans  $(25 + \text{actions})$
- $\bullet\,$  Idea: use the non-optimal plans found by hill-climbing as the initial population for Phase <sup>2</sup> of genetic planning to find the optimal plan

## More Results

- LargeD: optimal plan is <sup>18</sup> actions
- Population size  $= 10, 100$  generations
- <sup>5</sup> trials, <sup>4</sup> optimal plans, <sup>1</sup> 19-action plan
- Population size  $= 20, 500$  generations
	- <sup>5</sup> trials, <sup>5</sup> optimal plans
- $\bullet$   $A^*$  explores 1003 states using the same heuristic

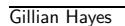

```
GAGP Lecture 10 27th October 2006
```
Gillian Hayes GAGP Lecture <sup>10</sup> 27th October <sup>2006</sup>

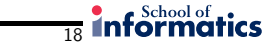

## Concluding Remarks

- Seems to be some promise in this method!
- Can generate plans with or without using <sup>a</sup> heuristic
- Can generate optimal plans
- Algorithm has some nice properties
- Future work:
	- More on  $why$  it works
- More informed crossover, mutation
- Learning of heuristics and short-cuts
- Learning of domain-specific planners

Gillian Hayes GAGP Lecture <sup>10</sup> 27th October <sup>2006</sup>